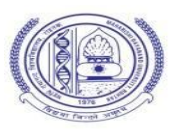

# *NOTIFICATION*

It is notified for information of all concerned that in pursuance of the Orders from the Principal Secretary to Govt. of Haryana, Higher Education Department, Chandigarh vide No. DHE-010019/5/2020-Coordination-DHE dated 31.05.2021 regarding closure of Colleges and Universities upto 15.06.2021, the Vice-Chancellor on the recommendations of a Committee has approved the following Guidelines and SOP for the forthcoming examinations:

## **Theory Examinations :**

- 1. The examinations which were earlier scheduled to commence w.e.f. 1.05.2021 (as were notified vide No.Conduct/2021/AC-VI/4467-4866 dated 17.04.2021) will now be held w.e.f. 16.06.2021 in online mode only. The online examinations of the left out eligible students of such courses for which the offline examinations have already been conducted during March 2021 will also be conducted w.e.f. 16.06.2021.
- 2. The examinations pertaining to Ph.D. Course work/ M.Phil  $1^{st}$  &  $2^{nd}$  Semester and Diploma 1<sup>st</sup> Sem./Certificate shall also commence w.e.f. 16.06.2021 in online mode only.
- 3. The password protected question paper in PDF file format will be sent on the authenticated e-mail ID of the concerned College/Institute/Departments half an hour before the commencement of the examination by the CPA to COE.
- 4. The password of the question paper will be communicated on the same authenticated e-mail ID 15 minutes before the commencement of the examination.
- 5. The students shall have to follow the Standard Operating Procedure (SOP) as per Annexure-I enclosed herewith.
- 6. The online theory examinations of all Programs shall be of 3 hours' duration as per the respective Scheme of Examinations. However, the students shall be required to attempt any five questions carrying equal marks. In case of question papers having unequal distribution of marks as in the case of Hindi, English,

Sanskrit, B.Pharmacy, etc., the students shall be required to attempt as many parts irrespective of questions of their choicc that constitutes maximum marks.

- 7. The Director, University Computer Centre shall share the information regarding free software for recording of online examinations to Conduct branch and also with all concerned UTDs/Colleges
- 8. The Principal/Director/ Head of the College/Institute/Department/Centre as the case may be will appoint one Centre Supdt., Assistant Supdts. in the ratio of 1: 15 students and one Dy.Centre Supdt. in case the number of Asstt. Supdts. appointed exceeds two at the examination centre.
- 9. For the purpose of evaluation, the Answer sheets shall be sent by the Colleges to the concerned Nodal Centres.

## Practical Examinations

The Practical Examinations of PG 1st Semester shall be held simultaneously with the 2nd Semester practical examinations. The office will issue Guidelines in this regard to all concerned.

## Controller of Examinations

### Endst.No. Conduct/2021/AC-I/4814-5013 Dated 04.06.2021

Copy of the above is forwarded to the following for information and necessary action:

- 1. All the Heads/Directors of University Teaching Deptts. M.D.University, Rohtak
- 2. All the Directors/Principal of the Institutes/Colleges affiliated to M.D.University. Rohtak
- 3. Director, Computer Centre, M.D.University, Rohtak with the request also to get it uploaded on the University website.
- 4. Director, Public Relations, M.D.University, Rohtak with the request to release a press note for wide publicity in the leading newspapers.
- 5. All branches of Examination Wing, M.D.University, Rohtak
- 6. OSD to Vice-Chancellor (for kind information of the Vice-Chancellor), M.D.University, Rohtak.
- 7. P.A. to Dean, Academic Affairs/Registrar/COE (for kind information of the Dean,
- Academic Affairs/Registrar/COE respectively), M.D.University, Rohtak

Dy.Registrar(Conduct

for Controller of Exarhinations

#### **Standard Operating Procedures for Students for Online Descriptive Exams**

#### **Pre Exam:**

The student will ensure:

- 1. Availability of sufficient data pack in mobile or proper Internet connection before the commencement of Examination.
- 2. The availability of the working video camera or web cam, microphone and Internet connectivity (at least 3G speed) on their access device (PC, Laptop, Smartphone). Students will be under Camera Surveillance of Invigilators during examinations.
- 3. To install Adobe Scan or Microsoft Office Lens in his smartphone and become familiar with its operations to create a single scanned pdf file from multiple pages, if he/she does not have a proper scanner.
- 4. To learn well before the date of first exam, how to scan the answersheets and create a single pdf file of good readable quality.
- 5. Arrange for lined/ruled A-4 size sheets to write the answer.
- 6. To fill the following details on the first page of the paper:

I The student is required to do the following after joining the meeting and attendance:

#### **Filling the following details on the first page of the paper:**

a) Univ. Roll No. (in figures): in words

- \_\_\_\_\_\_\_\_\_\_\_\_\_\_\_\_\_\_\_\_\_\_\_\_\_\_\_ b) Class/Semester:\_\_\_\_\_\_\_\_\_\_\_\_\_\_\_\_
- c) Name of the Paper:\_\_\_\_\_\_\_\_\_\_\_\_\_\_
- d) d) Question Paper ID\_
- e) Total No. of Pages written by candidate:\_\_\_\_\_
- f) f) Date of Examination:\_\_\_\_\_\_\_\_\_\_\_
- g) Signature of the student \_\_\_\_\_\_\_\_\_\_\_\_\_\_\_\_\_\_\_\_\_\_\_
- II All subsequent pages should have Page No., Roll No., Date and Signature marked in middle as shown in specimen answersheet.

#### **During Exam:**

- 1. Will join the video meet at least 15 minutes before the start of examination.
- **2.** To show her/his Admit card and Photo ID on the camera and also pronounce her/his Roll No in the Microphone. **She/he is not allowed to switch off the camera and microphone during the examination.**
- 3. In case of students who are not visible on the Proctor's screen, their paper may be treated as Cancelled.
- 4. If any student is found involved in any malpractice(s) during Camera Surveillance, then the examination of the student would be Cancelled.
- 5. If a student is cautioned/warned by the Invigilation staff upto maximum 5 times during the examination, then his/her attempt shall be treated as Unfairmeans and his/her paper shall be cancelled. **In such cases, the concerned Invigilator shall certify as "Certified that Roll No.\_\_\_\_\_\_\_\_\_\_\_\_\_\_\_\_\_\_ appearing in the examination\_\_\_\_\_\_\_\_\_\_\_\_\_\_\_\_\_\_\_ on \_\_\_\_\_\_\_\_\_\_\_\_\_\_\_\_\_ in the session**

was duly warned/cautioned during the examination for more than **5 times) but did not pay heed to the same. Accordingly the attempt falls under the category of UMC." The online screen recording will be preserved by the College concerned and the concerned Invigilator will certify on that basis.**

- 6. Download/note down the question paper.
- 7. Use lined/ruled A-4 size paper in his/her own handwriting (as per specimen).
- 8. Attempt questions Serial No. wise and mark Page No. on each page.
- 9. Each question paper should be attempted in maximum 36 lined/ruled pages single side OR 18 sheets both sides.

#### **Post Exam:**

- 1. At the end of the exam, the student has to scan the answersheets using Adobe Scan or Office Lens app and convert all the sheets into a single pdf file.
- 2. He/she will be required to complete all the process & send the soft copy of his/ her attempted questions in PDF format only through E-mail within the prescribed time on the same email address from which the Question Paper was sent to the student.

## **3. The quality of such PDF format file is to be ensured by the student such that the contents are readable. In case the file is not readable, then the attempted answersheet shall be treated as Cancelled.**

- 4. The Studentmust ensure that the overall size of pdf file doesnot exceed **22 MB**. Save file as ddmmyy-RollNo.pdf. The maximum number of answer sheets attempted should not exceed 36.
- 5. The student at the end of examination shall create a PDF of the attempted questions sequentially and the file name shall be **as per example** given as under:

## **E.g. :-**

Date of Examination  $+$  Roll No.  $+$  Session of Examination for example  $160621 + 370965 + M \longrightarrow \text{Morning} = 160621370965M$  $160621 + 370965 + E \longrightarrow$  Evening = 160621370965E

6. The student has to **send this pdf file to the same email Id from which she/he received the question paper** within 1 hour of the scheduled end of exam.

# **Specimen Answersheet**

Page No. -1

- a) Univ. Roll No. (in figures):1234567 in words: One Two Three Four Five Six Seven<br>Name of the student: XYZ
- 
- b). Name of the student:XYZ c).Class/Semester: M.A 4<sup>th</sup> Semester d). Name of the Paper: Hindi e). Code of Paper: 1001 d). Name of the Paper: Hindi
- f). Total No. of Pages written by candidate:15
- g). Date& Session of Exam:03.03.2021 (Morning/Evening)
- h). Sign. of the student\_\_\_\_\_\_\_\_\_\_\_\_\_\_\_\_\_\_\_

Ques. No. 1